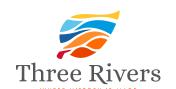

## Submit Your Listing Guide

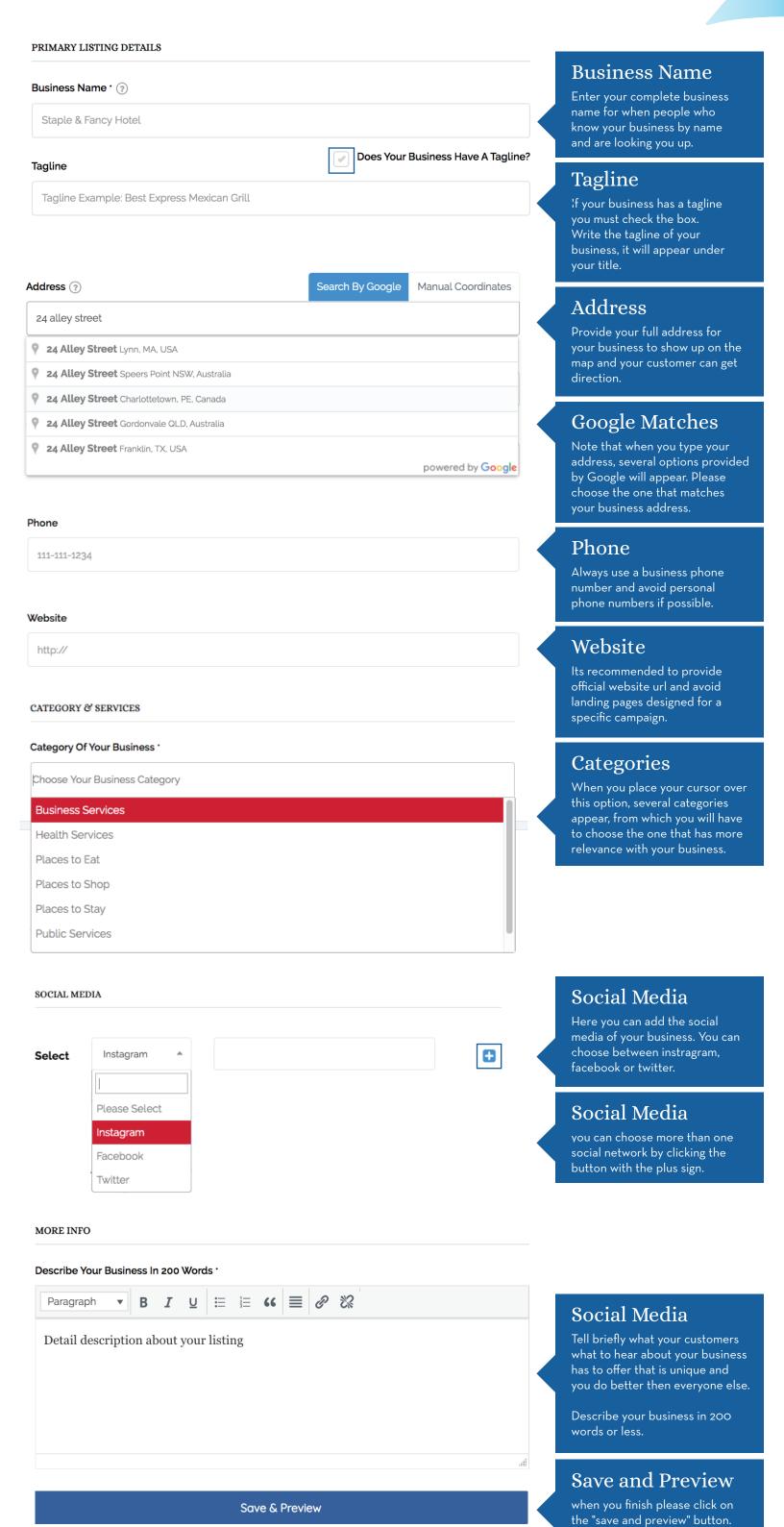

when you have finished editing it, this page will appear to you

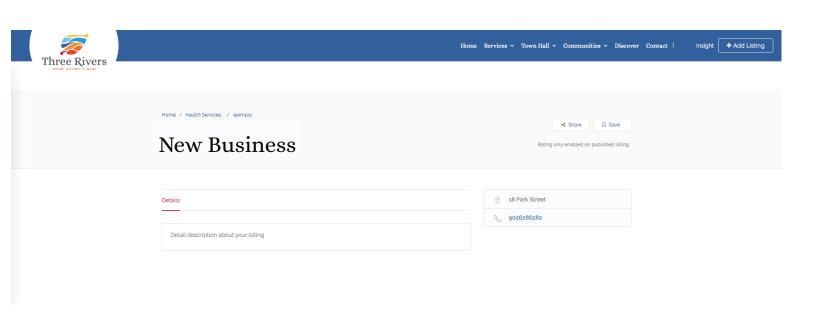

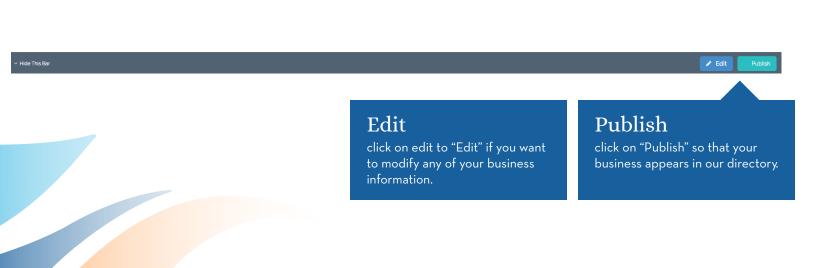